УДК 681.6

## **ОБРАБОТКА ЗАПРОСОВ НА ЕСТЕСТВЕННОМ ЯЗЫКЕ**

МАЛАФЕЕВА Т.Н., асп., ЗУБКОВ В.П., канд. техн. наук, ШУЛЬПИН А.А., канд. техн. наук

**Рассматриваются вопросы использования созданных средств проведения морфологического, синтаксического и семантического анализов относительно запросов на естественном языке в области энергосбережения в текстильной промышленности**

Преобразование запроса с естественного языка в SQL-запрос является актуальной задачей. Группой отделения интеллектуальных систем института лингвистики в 1999-2003 гг. был создан синтаксический анализатор, который дополнен возможностью проведения семантического анализа на уровне толковых словарей типа Ожегова или Даля. Разработаны динамически загружаемые библиотеки (DLL), которые можно подключать для проведения морфологического, синтаксического и неглубокого семантического анализа. В результате опытной эксплуатации разработанных динамически загружаемых библиотек было выявлено следующее: результаты синтаксического анализа не всегда однозначны; результаты семантического анализа часто выдают «лес», а не «дерево». На рисунке показан результат испытания запроса на естественном языке «Найти все виды оборудования, принадлежащие категории «Ткацкий станок» Как видно из рисунка, в результате семантического анализа получается «лес», а не «дерево» для одного предложения. В принципе, даже для нескольких предложений, объединенных общим смыслом, должно получаться «дерево». Причем на этом рисунке получается<br>семантический граф первого уровня (по семантический граф первого уровня (по терминологии интеллектуальной системы автоматизированного программирования СемСЗ1). В виде помеченных списков семантическая сеть может быть представлена следующим образом:

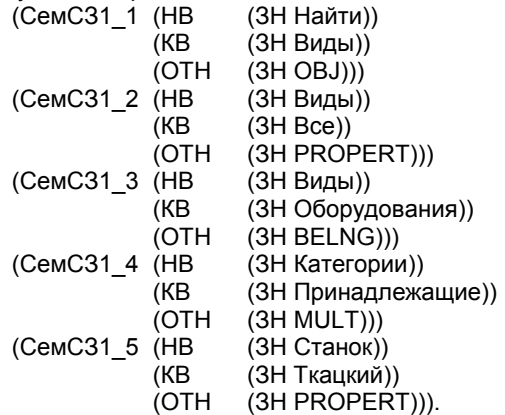

Для получения связного графа в виде дерева необходимо связать вершину «Виды» с вершиной «Категории» и вершину «Категории» с вершиной «Станок». Кроме этого, такие вершины, как «Оборудования», «Категории», «Принадлежащие», хранят неоднозначную морфологическую информацию, что в списочном виде будет выглядеть следующим образом:

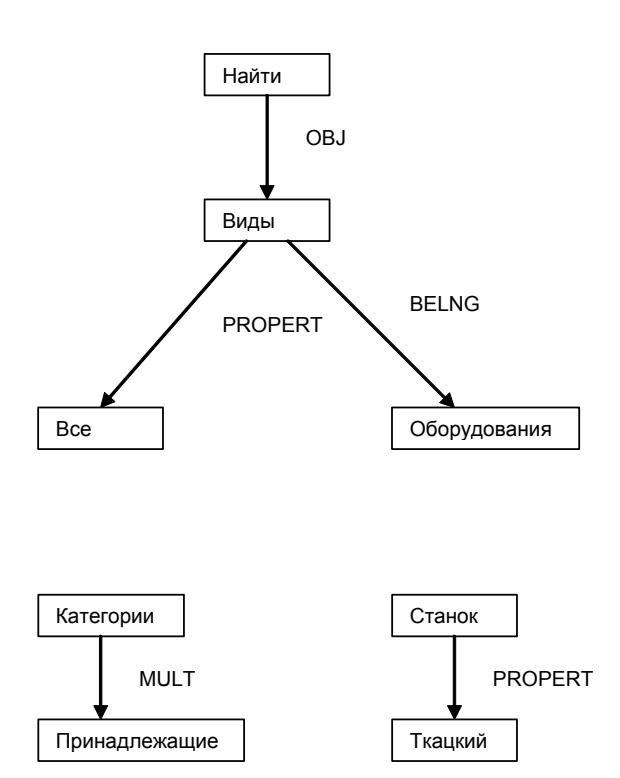

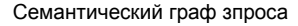

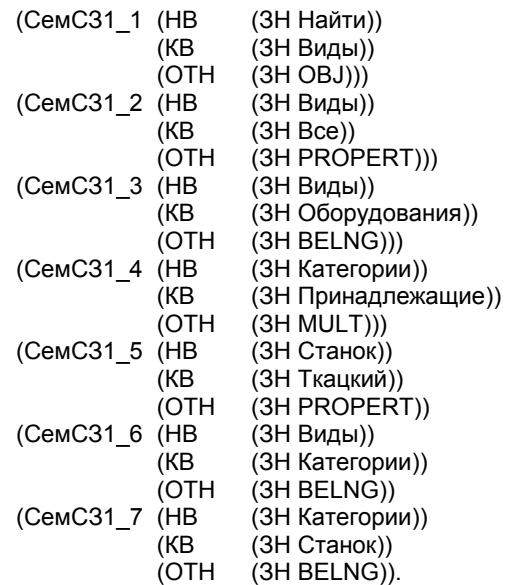

Возникает проблема разработки надстройки над созданными модулями морфологического, синтаксического и семантического анализов относительно конкретной прикладной области. Так как в заданном запросе мы находимся всегда в конкретных условиях относительно предметной области, то проблема решаема.

Алгоритм расширения возможностей разработанных программ морфологического, синтаксического и семантического анализов следующий:

А1) Открыть файл Ф1, содержащий морфологическую, синтаксическую и семантическую информацию.

А2) Открыть файл Ф2 для записи окончательной морфологической информации.

АЗ) Считать информацию об очередной словоформе из файла Ф1.

А4) Если файл закончился, то перейти на А8.

А5) Если морфологическая информация о словоформе неоднозначная, то вызвать модуль удаления неоднозначной морфологической информации.

А6) Переписать всю существующую информацию с однозначной морфологической информацией в файл Ф2.

А7) Перейти на А4.

А8) Закрыть файлы Ф1 и Ф2.

А9) Открыть файлы Ф2 и Ф3 для записи окончательной информации.

А10) Считать информацию об очередной словоформе С1 из файла Ф2.

 $A11$ Считать информацию о следующей словоформе С2 из файла Ф2.

А12) Если файл закончился, то перейти на А20.

А13) Если словоформы С1 и С2 связаны, то записать информацию из С1 в файл Ф3 и перейти на А14, в противном случае перейти на А15.

А14) Переслать информацию, содержащуюся в С2 , в С1 и перейти на А11.

А15) Считать информацию о следующей словоформе в С3 из файла Ф2.

А16) Если файл закончился, то перейти на А19.

А17) Если словоформы С1 и С3 связаны, то записать информацию из С1 в файл Ф3, переслать информацию, содержащуюся в С3, в С1 и перейти на А15.

А18) Перейти на А15.

А19) Вызвать модуль, который может связать С1 и С2. Записать в файл ФЗ информацию из С1. Переслать С2 в С1, перейти на А11.

А20) Закрыть файлы Ф2 и Ф3.

После работы данного алгоритма в файле ФЗ будет создано одно «дерево», по которому можно строить SQL-запрос. Для построения SQKзапроса необходимы справочники и правила в базах знаний, согласно которым возможно конструктивное построение запросов. Алгоритм построения SQL-запросов будет рассмотрен в следующей статье.